## Politechnika Krakowska im. Tadeusza Kościuszki

# KARTA PRZEDMIOTU

obowiązuje studentów rozpoczynających studia w roku akademickim 2014/2015

Wydział Mechaniczny

Kierunek studiów: Mechanika i Budowa Maszyn **Profil: Ogólnoakademicki** Profil: Ogólnoakademicki

Forma sudiów: niestacjonarne **Kod kierunku: M** 

Stopień studiów: II

Specjalności: Mechanika Konstrukcji i Materiałów

### 1 Informacje o przedmiocie

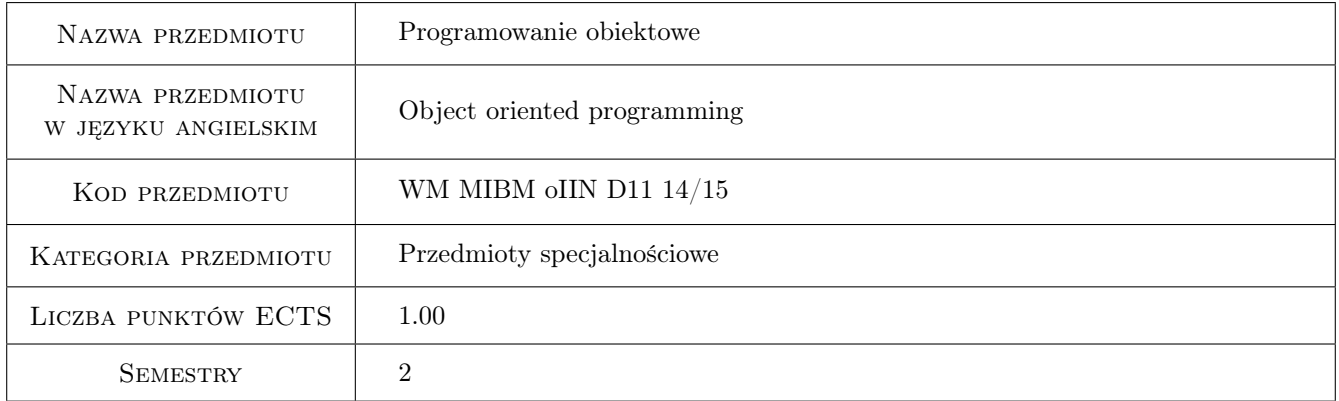

### 2 Rodzaj zajęć, liczba godzin w planie studiów

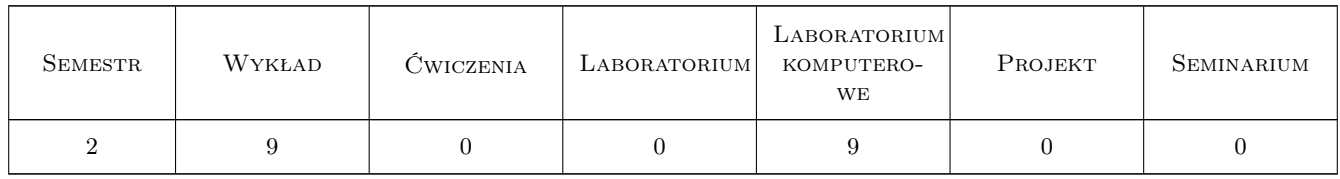

#### 3 Cele przedmiotu

Cel 1 Zapoznanie studentów z techniką programowania obiektowo orientowanego na przykładzie języka C++.

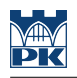

### 4 Wymagania wstępne w zakresie wiedzy, umiejętności i innych **KOMPETENCJI**

- 1 Zaliczony przedmiot "Podstawy programowania"
- 2 Zaliczony przedmiot "Praktyka programowania" sem. I

### 5 Efekty kształcenia

- EK1 Wiedza Potrafi wymienić podstawowe pojęcia programowania obiektowego OOP.
- EK2 Umiejętności Potrafi zakodować w języku C++ model numeryczny prostego zjawiska mechanicznego.
- EK3 Umiejętności Potrafi debugować i testować działanie programu.
- EK4 Umiejętności Potrafi projektować proste aplikacje modelujące wybrane zagadnienia mechaniczne w technice programowania obiektowo orientowanego OOP (Object Oriented Programming).

### 6 Treści programowe

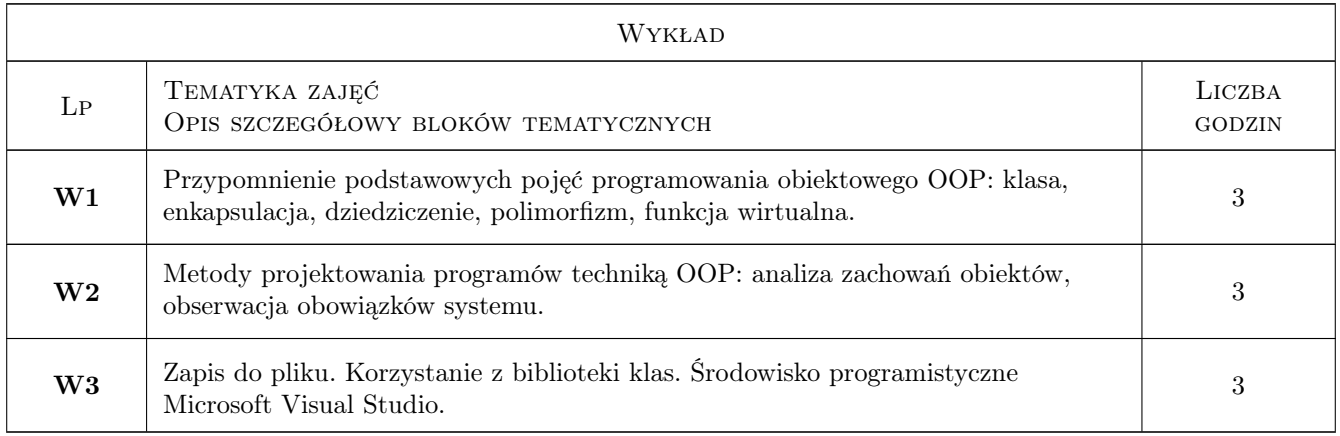

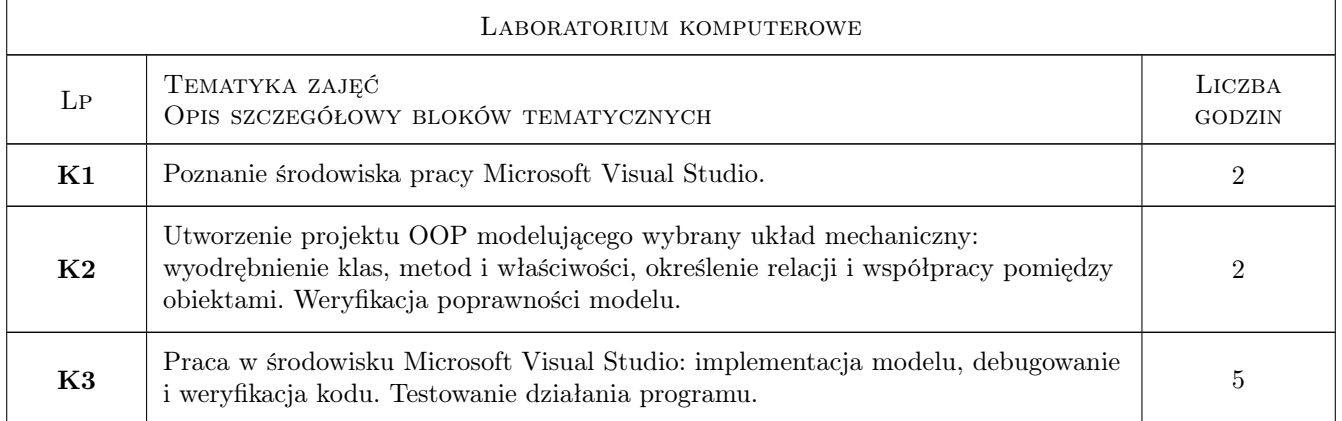

### 7 Narzędzia dydaktyczne

N1 Wykłady

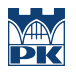

#### N2 Ćwiczenia laboratoryjne

### 8 Obciążenie pracą studenta

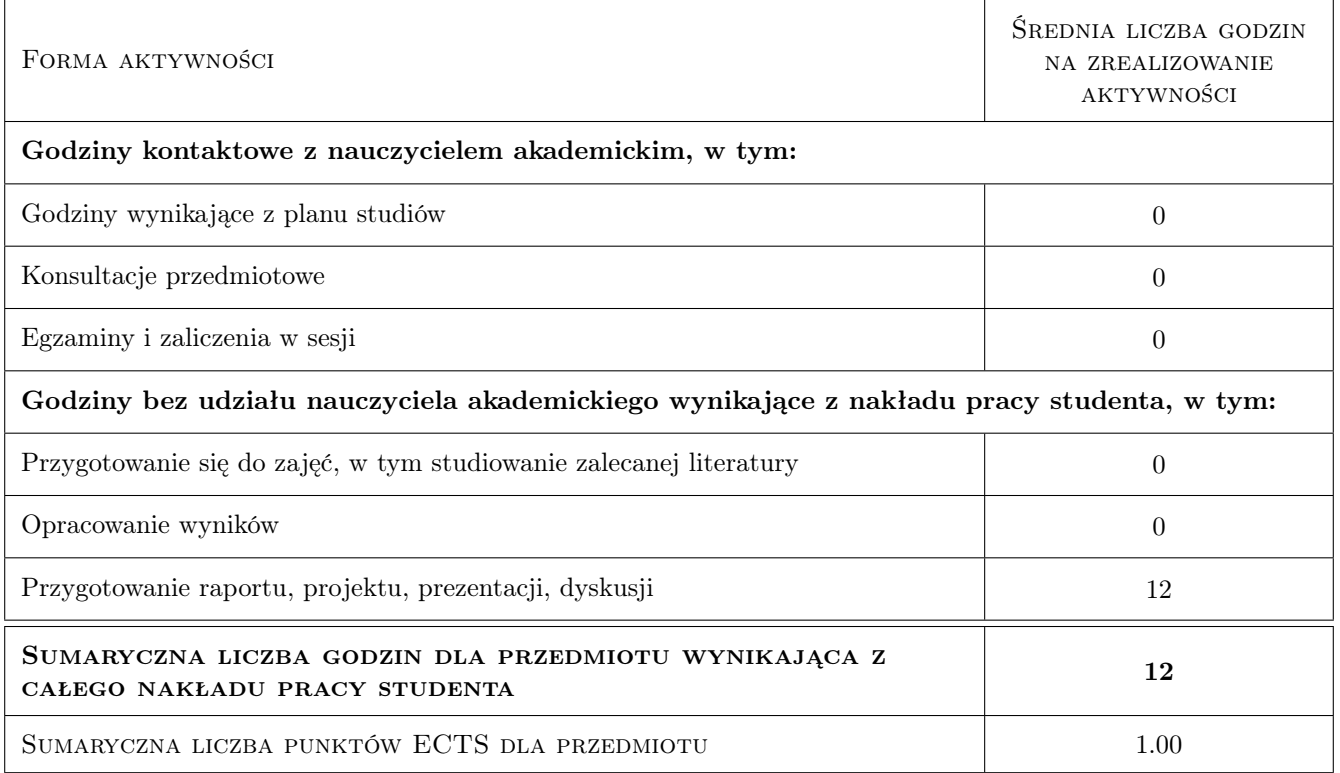

### 9 Sposoby oceny

#### Ocena formująca

F1 Ćwiczenie praktyczne

#### Ocena podsumowująca

P1 Projekt

#### Kryteria oceny

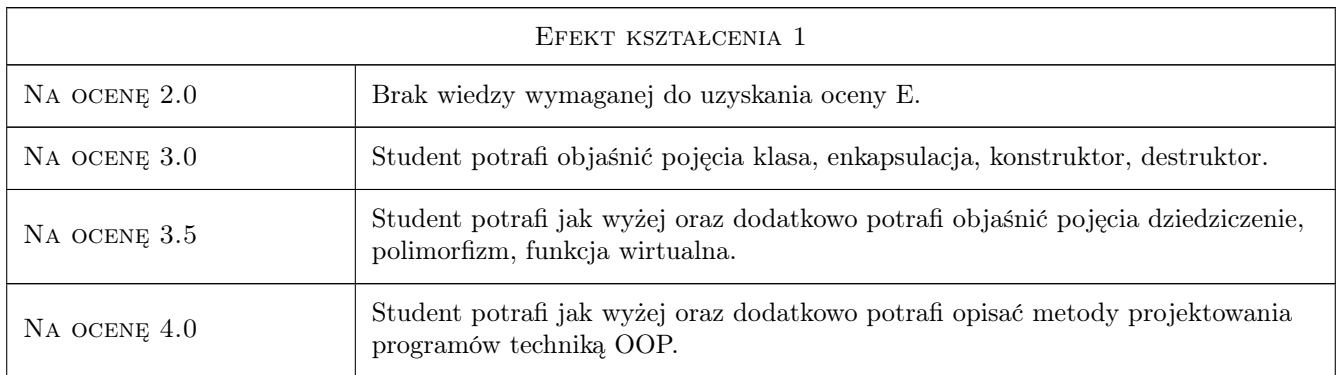

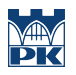

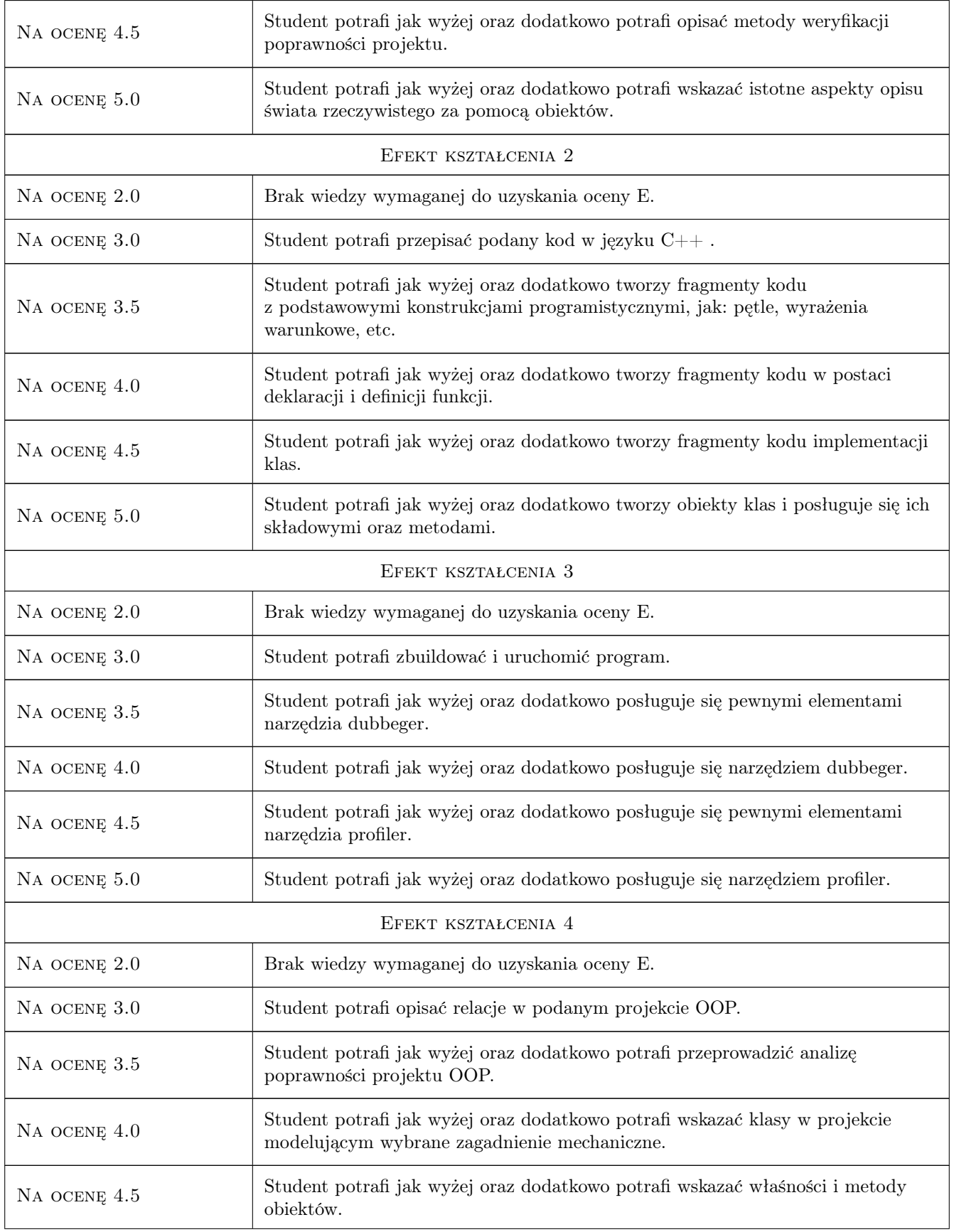

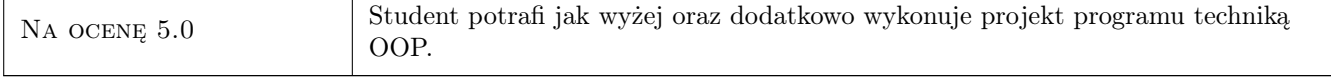

### 10 Macierz realizacji przedmiotu

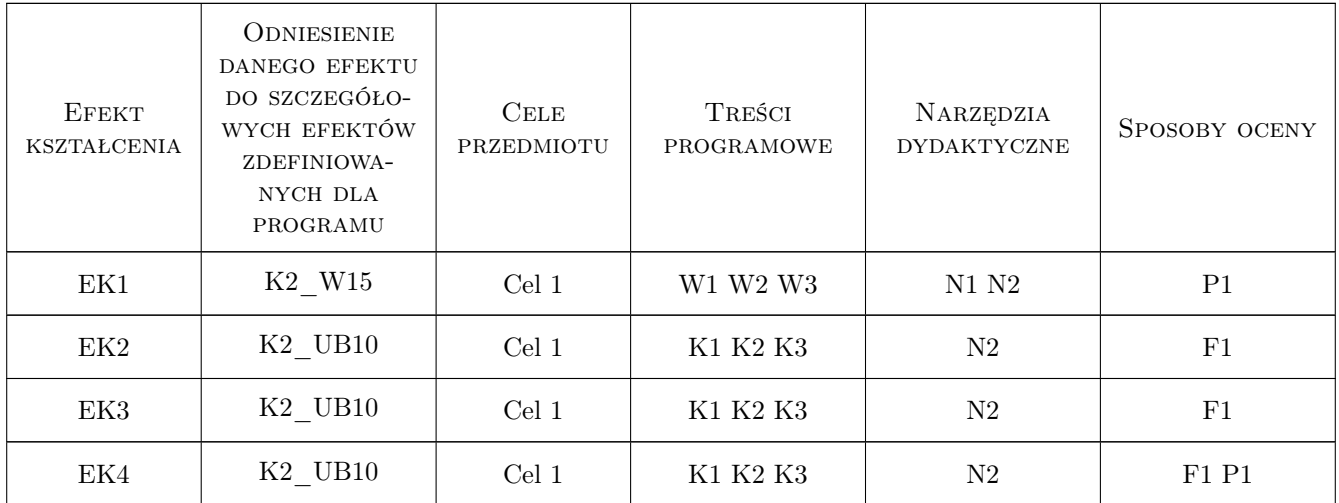

### 11 Wykaz literatury

#### Literatura podstawowa

- [1 ] Grębosz J. Symfonia  $C_{++}$ , Kraków, 1996, Oficyna Kallimach
- [2 ] Stasiewicz A.  $C++$  ćwiczenia zaawansowane, Gliwice, 2005, Helion

#### Literatura uzupełniająca

- $[1]$  Wirth N. Algorytmy + struktury danych = programy, , 1983, WNT
- $[2]$  Yang D.  $-$  C++ and object-oriented numeric computing for scientists and engineers, New York, 2001, Springer-Verlag

### 12 Informacje o nauczycielach akademickich

#### Osoba odpowiedzialna za kartę

dr inż. Paweł Foryś (kontakt: pforys@pk.edu.pl)

#### Osoby prowadzące przedmiot

1 dr inż. Władysław Egner (kontakt: wladyslaw.egner@pk.edu.pl)

2 dr inż. Jan Bielski (kontakt: jan.bielski@pk.edu.pl)

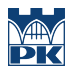

### 13 Zatwierdzenie karty przedmiotu do realizacji

(miejscowość, data) (odpowiedzialny za przedmiot) (dziekan)

PRZYJMUJĘ DO REALIZACJI (data i podpisy osób prowadzących przedmiot)

. . . . . . . . . . . . . . . . . . . . . . . . . . . . . . . . . . . . . . . . . . . . . . . .

. . . . . . . . . . . . . . . . . . . . . . . . . . . . . . . . . . . . . . . . . . . . . . . .